# Introduction to Delimited Continuations Typing Printf

# (継続を使った Printf の型付け)

# Kenichi Asai

Ochanomizu University

April 13, 2008

**K ロ ▶ K @ ▶ K 할 X K 할 X → 할 X → 9 Q Q ^** 

## Outline of the talk

 $\triangleright$  times (introduction)

(1) in Direct Style with exception

(2) in Continuation-Passing Style (CPS)

▶ sprintf

(3) in Continuation-Passing Style (CPS)

**ADD REAR AS A CHARLEY** 

(4) in Direct Style with shift/reset

▶ Related Work / Summary

## (1) Times: Direct Style

Multiply elements of a given list:

```
let rec times lst = match lst with
    [] -> 1
  | first :: rest -> first * times rest
```
For example,

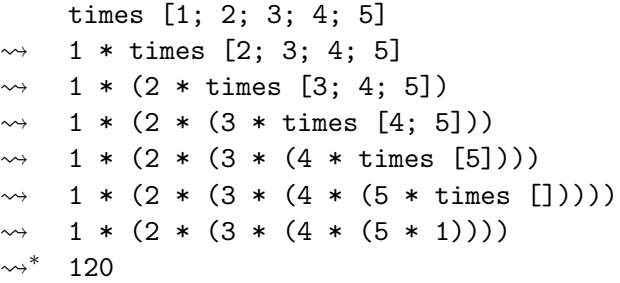

# (1) Times: Direct Style

Multiply elements of a given list:

```
let rec times lst = match lst with
    [1 - > 1]| first :: rest -> first * times rest
```
For example,

```
times [1; 2; 0; 4; 5]
\rightarrow 1 * times [2; 0; 4; 5]
\rightarrow 1 * (2 * times [0; 4; 5])
\rightarrow 1 * (2 * (0 * times [4; 5]))
\rightarrow 1 * (2 * (0 * (4 * times [5])))
\rightsquigarrow 1 * (2 * (0 * (4 * (5 * times []))))
\rightsquigarrow 1 * (2 * (0 * (4 * (5 * 1))))
\rightsquigarrow^* 0
```
# (1) Times: Direct Style

If 0 is found, we can return 0 immediately:

```
let rec times lst = match lst with
     \begin{bmatrix} \end{bmatrix} \rightarrow 1| 0 :: rest -> 0
   | first :: rest -> first * times rest
```
Then, we have:

```
times [1; 2; 0; 4; 5]
\rightarrow 1 * times [2; 0; 4; 5]
\rightarrow 1 * (2 * times [0; 4; 5])
\rightsquigarrow 1 * (2 * 0)
\rightarrow 1 * 0
\rightsquigarrow 0
```
We could avoid traversing [4; 5], but the unnecessary multiplication still remains.**KORK EX KEY KEY KORA** 

# (1) Times: Direct Style with Exception

To discard the unnecessary multiplication, we use exception:

```
let rec times lst = match lst with
     \begin{bmatrix} \end{bmatrix} \rightarrow 1| 0 :: rest -> raise Zero
   | first :: rest -> first * times rest
```
Then, we have:

try (times [1; 2; 0; 4; 5]) with Zero -> 0  $\rightsquigarrow$  try (1 \* times [2; 0; 4; 5]) with Zero -> 0  $\rightarrow$  try (1 \* (2 \* times [0; 4; 5])) with Zero -> 0  $\rightarrow$  try (1 \* (2 \* raise Zero)) with Zero -> 0  $\rightarrow$  0

 $\triangleright$  The context  $(1 * (2 * \square))$  is discarded, enabling non-local jump.

K ロ ▶ K @ ▶ K 할 > K 할 > 1 할 > 1 이익어

<span id="page-5-0"></span> $\blacktriangleright$  Exception mechanism is required.

### (2) Times: Continuation-Passing Style (CPS)

Continuation  $=$  work to be done after the current computation.

```
let rec times lst cont = match lst with
     \Box \rightarrow cont 1
  | first :: rest ->
       times rest (fun r \rightarrow cont (first * r))
```
Then, we have:

times [1; 2; 0; 4; 5] i  $\rightsquigarrow$  times [2; 0; 4; 5] (fun r -> i (1 \* r))  $\rightsquigarrow$  times [0; 4; 5] (fun r -> i (1 \* (2 \* r)))  $\rightsquigarrow$  times [4; 5] (fun r -> i (1 \* (2 \* (0 \* r))))  $\rightsquigarrow$  times [5] (fun r -> i (1 \* (2 \* (0 \* (4 \* r)))))  $\rightsquigarrow$  times [] (fun r -> i (1 \* (2 \* (0 \* (4 \* (5 \* r))))))  $\rightarrow$  i (1 \* (2 \* (0 \* (4 \* (5 \* 1)))))  $\rightsquigarrow^*$  i 0

<span id="page-6-0"></span>where i is an initial continuation (for exam[ple,](#page-5-0)  $fun, x \geq x$  $fun, x \geq x$  $fun, x \geq x$  $fun, x \geq x$  $fun, x \geq x$  $fun, x \geq x$ [\).](#page-6-0)

#### (2) Times: Continuation-Passing Style (CPS)

Avoid traversing over the list after 0 is found:

```
let rec times lst cont = match lst with
      \Box \rightarrow cont 1
   | 0 : : \text{rest} \rightarrow \text{cont} \space 0| first :: rest ->
        times rest (fun r \rightarrow cont (first * r))
```
Then, we have:

times [1; 2; 0; 4; 5] i  $\rightsquigarrow$  times [2; 0; 4; 5] (fun r -> i (1 \* r))  $\rightsquigarrow$  times [0; 4; 5] (fun r -> i (1 \* (2 \* r)))  $\rightsquigarrow$  i  $(1 * (2 * 0))$  $\rightsquigarrow$  i (1  $*$  0)  $\rightarrow$  i 0

**ADD REAR AS A CHARLEY** 

<span id="page-7-0"></span>Still,  $1 * (2 * 0)$  is computed.

## (2) Times: Continuation-Passing Style (CPS)

By not using cont, 0 is returned to the original call site.

let rec times lst cont = match lst with  $\lceil \rceil \rightarrow$  cont 1  $| 0 : :$  rest  $\rightarrow$  0 (\* cont is discarded! \*) | first :: rest -> times rest (fun  $r \rightarrow$  cont (first  $*$  r))

Then, we have the following (where  $id = fun x \rightarrow x$ ):

times [1; 2; 0; 4; 5] id  
\n
$$
\rightsquigarrow
$$
 times [2; 0; 4; 5] (fun r -> id (1 \* r))  
\n $\rightsquigarrow$  times [0; 4; 5] (fun r -> id (1 \* (2 \* r)))  
\n $\rightsquigarrow$  0

- $\triangleright$  Non-local jump is realized through writing a program in CPS.
- $\triangleright$  We have to write whole the program in CPS.

# (2) Times: Direct Style with shift/reset

Write a program in direct style with:

- $\triangleright$  shift : captures the current contiuation (up to reset)
- $\triangleright$  reset : installs the empty (identity) continuation

```
let rec times lst = match lst with
      \Box \rightarrow 1\vert 0 : : \text{rest} \rightarrow \text{shift} \ (\text{fun cont} \rightarrow 0)| first :: rest -> first * times rest
```
Then, we have:

reset (fun () -> times [1; 2; 0; 4; 5])  $\rightsquigarrow$  reset (fun () -> 1 \* times [2; 0; 4; 5])  $\rightsquigarrow$  reset (fun () -> 1 \* (2 \* times [0; 4; 5]))  $\rightsquigarrow$  reset (fun ()  $\rightarrow$  1 \* (2 \* shift (fun cont -> 0)))  $\rightarrow$  0

where cont = fun r -> reset (fun () ->  $(1 * (2 * r))$ . **KORK EX KEY KEY KORA** 

# Printf

Goal:

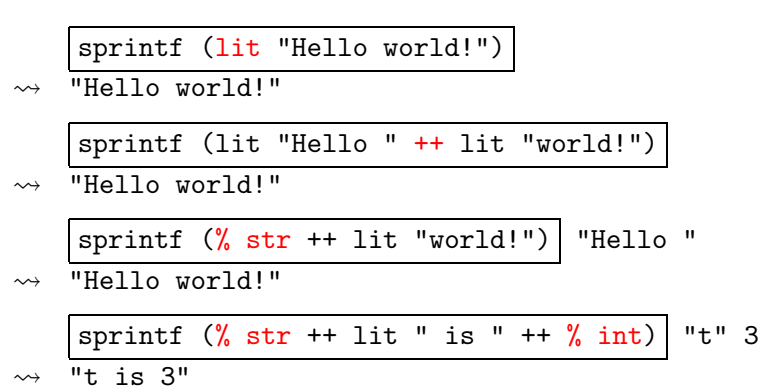

The types of the boxes depend on the first argument of sprintf.  $\implies$  Do we need dependent types? – No!

**KORK ERKERK ER KORA** 

### **Observation**

The occurrence of % changes the type of the box, in other words, the type of the context  $(=$ continuation!).

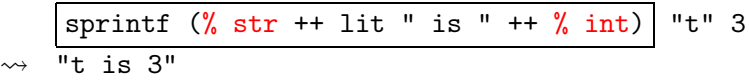

**ADD REAR AS A CHARLEY** 

If the current contiuation is available at hand, we could write a type-safe sprintf without using dependent types.

Danvy [JFP 1998] did this by writing the boxed parts in CPS.

The continuation is initialized by sprintf:

```
let sprintf pattern = pattern id
```
The string literal is simply passed to the continuation:

let lit s cont  $=$  cont s

For example, we have:

sprintf (lit "Hello world!")

K ロ ▶ K @ ▶ K 할 > K 할 > 1 할 > 1 이익어

- $\rightarrow$  lit "Hello world!" id
- $\rightarrow$  id "Hello world!"

 $\rightarrow$  "Hello world!"

Two patterns, p1 and p2, are concatenated in a CPS manner:

let  $(++)$  p1 p2 cont = p1 (fun  $x \rightarrow p2$  (fun  $y \rightarrow cont (x \rightarrow y))$ )

Then, we have:

sprintf (lit "Hello " ++ lit "world!")

- $\rightarrow$  (lit "Hello " ++ lit "world!") id
- $\rightarrow$  lit "Hello " (fun x -> lit "world!" (fun y -> id  $(x \uparrow y))$

K ロ ▶ K @ ▶ K 할 ▶ K 할 ▶ ( 할 ) 1000

 $\rightsquigarrow^*$  "Hello world!"

Let int and str be functions that return string representation of their argument:

let int  $x = string_of_info$ let str  $(x : string) = x$ 

Then, % can be defined as follows:

let % to\_str cont = fun z  $\rightarrow$  cont (to\_str z)

We have:

sprintf (% str ++ lit "world!") "Hello "  $\rightsquigarrow$  (% str ++ lit "world!") id "Hello "  $\rightarrow$  % str (fun x -> lit "world!" (fun y -> id (x ^ y))) "Hello "  $\rightarrow$  (fun z -> (...) (str z)) "Hello "  $\rightsquigarrow^*$  "Hello world!"

**K ロ ▶ K @ ▶ K 할 X K 할 X → 할 X → 9 Q Q ^** 

Multilpe uses of % leads to accepting more arguments.

```
\n    sprintf (\n    % str ++ % int) "t" 3\n    
$$
\sim % \text{Str } (fun x -> % int (fun y -> id (x^ y)))
$$
\n    "t" 3\n    
$$
\sim % \text{Str } (fun x -> % int (fun y -> id (x^ y))))
$$
\n    "t" 3\n    
$$
\sim % \text{int (fun z -> (...)(str z)) "t" 3
$$
\n
$$
\sim % \text{int (fun z -> (...)(int z)) 3
$$
\n
$$
\sim * id ("t" "3")
$$
\n
$$
\sim id "t3"
$$
\n
$$
\sim "t3"
$$
\n
```

K □ ▶ K @ ▶ K 할 ▶ K 할 ▶ ( 할 ) ※ ⊙ Q Q <del>O</del>

Complete program (executable in OCaml):

```
let sprintf pattern = pattern (fun (s : string) \rightarrow s)
let lit s cont = cont s
let (++) p1 p2 cont =
  p1 (fun x \rightarrow p2 (fun y \rightarrow cont (x \uparrow y)))
```

```
let int x = string_of(int x)let str (x : string) = x
```
 $(*)$  : ('b -> string) -> (string -> 'a) -> 'b -> 'a \*) let  $\binom{0}{0}$  to\_str cont = fun z -> cont (to\_str z)

▶ Practical note: Because % in OCaml is an infix operator, we have to write (%) instead of %.

**ADD REAR AS A CHARLEY** 

# (4) Printf: Direct Style with shift/reset

By transforming the CPS solution back to direct style (with shift and reset), we obtain:

```
let sprintf pattern \equiv reset (fun () -> pattern)
let lit s = slet (++) p1 p2 = p1 \hat{p} p2
let int x = string_of_infolet str (x : string) = xlet \binom{9}{6} to_str =
  shift (fun cont \rightarrow fun z \rightarrow cont (to str z))
```
To run this program, one requires implementation of shift/reset that supports answer type modification.

**K ロ ▶ K @ ▶ K 할 X K 할 X → 할 X → 9 Q Q ^** 

#### (4) Printf: Direct Style with shift/reset

Abbreviating (reset (fun ()  $\rightarrow$  ...)) as  $\langle ... \rangle$ , we have: sprintf (% str ^ "world!") "Hello "  $\rightsquigarrow$   $\langle\%$  str  $\hat{\ }$  "world!" i "Hello "  $\rightsquigarrow$  (shift (fun cont -> fun z -> cont (str z)))  $\hat{\ }$  "world!"  $\langle$  "Hello "  $\rightarrow$  (fun z -> (str z ^ "world!")) "Hello "  $\rightsquigarrow^*$  "Hello world!"

In CPS, it was:

sprintf (% str ++ lit "world!") "Hello "

 $\rightsquigarrow$  (% str ++ lit "world!") id "Hello "

 $\rightarrow$  % str (fun x -> lit "world!" (fun y -> id (x ^ y))) "Hello "

$$
\rightsquigarrow
$$
 (fun z ->  $\boxed{(\dots)}$  (str z)) "Hello "  $\rightsquigarrow$ "Hello world!"

**ADD REAR AS A CHARLEY** 

## Related Work

Printf problem:

- ▶ Danvy [JFP 1998] presented a type-safe printf in ML. It is written in CPS and uses an accumulator parameter. Incorporated in Standard ML of New Jersey.
- ► Hinze [JFP 2003] solved the same problem in Haskell using type classes.
- The implementation of shift/reset:
	- $\triangleright$  shift/reset can be implemented using call/cc with a mutable cell [Filinski, POPL 1994].
	- ▶ Direct implementation of shift/reset for Scheme48 by Gasbichler and Sperber [ICFP 2002].
	- ▶ Kiselyov implements shift/reset for OCaml and Haskell [2007]. They support answer type modification and polymorphism, and thus can execute direct-style printf program.

# Summary

- $\triangleright$  Introduction to shift/reset using times and sprintf.
- ► Exact correspondence between CPS programs and direct-style programs with shift/reset. With shift/reset, we obtain the power of CPS without converting the program into CPS.

Q: Are shift/reset necessary if we can always simulate them by writing programs in CPS?

- ▶ Yes. Long time ago when higher-order functions are introduced, people must have argued that they are unnecessary because we can always write a program without using higher-order functions.
- ▶ Now, we know higher-order functions are useful. They provide us with a more abstract view.
- $\blacktriangleright$  Likewise, control operators such as shift/reset provide us with higher level of abstraction.

I warmly invite you to the world of delimited continuations!